**地方**-股份-股

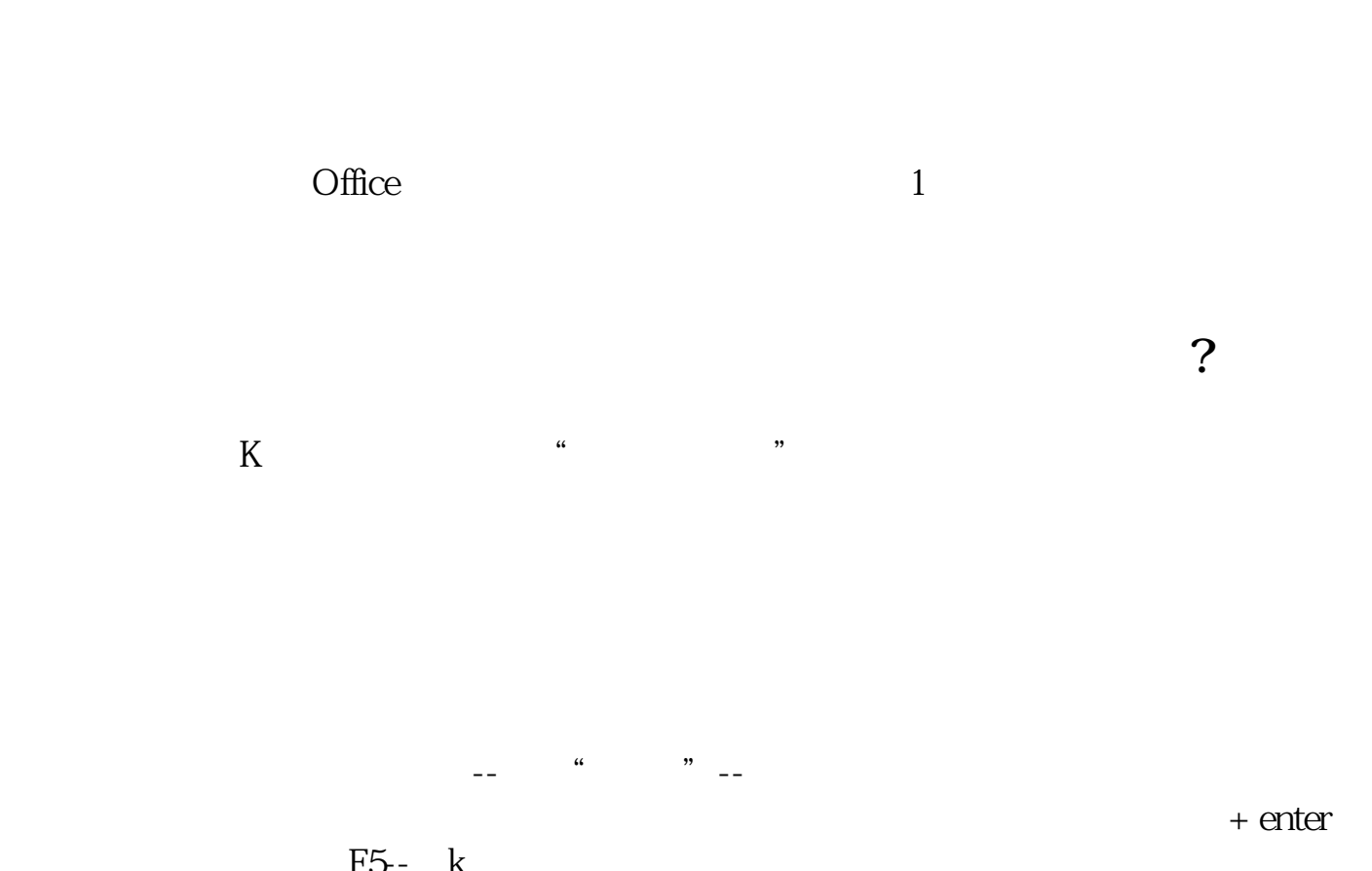

 $F5- k$ <br>f10- $F5- k$  $f12 -$ 

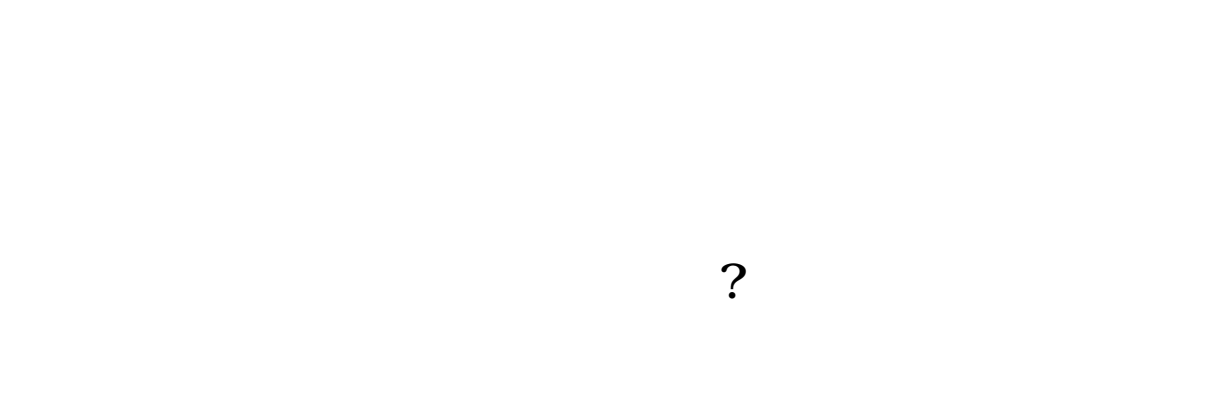

 $\mathbb{R}^n$  , where  $\mathbb{R}^n$  , we are the set of the set of the set of the set of the set of the set of the set of the set of the set of the set of the set of the set of the set of the set of the set of the set of the se 第二步:在"选项"窗口中,点击"系统参数"选项卡.然后将滚动条往下拖到尽头。 第三步: 2010年: 2010年: 2010年: 2010年: 2010年: 2010年: 2010年: 2010年: 2010年: 2010年: 2010年: 2010年: 2010年: 2010年: 2010年: 2010年

## AAAAA hi.baidu\*/\* //\*topcj\*/webyqsad/dzh/  $AAAA-$

F3

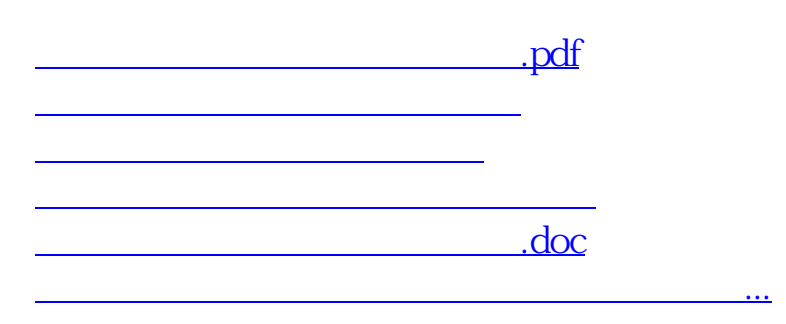

<https://www.gupiaozhishiba.com/author/74250992.html>